## Paxton Utilisation des informations vcard (.vcf)

## Qu'est-ce qu'une vcard ?

vCard est devenu le format standard des cartes de visite (Visit Card soit Carte de visite). Un fichier texte .vcf contient les informations personnelles, telles que numéro de téléphone, e-mail et même une photographie.

Il peut aussi contenir des informations sur un produit spécifique. Pour Net2, elles incluent un niveau d'accès, un numéro de jeton, etc.

Ce format permet d'échanger facilement des informations avec d'autres systèmes de données électroniques (e-mail, organiseurs, etc.). Il offre une autre méthode pour importer/exporter des utilisateurs dans la base de données Net2.

## Utilisation d'un fichier .vcf

.vcf.

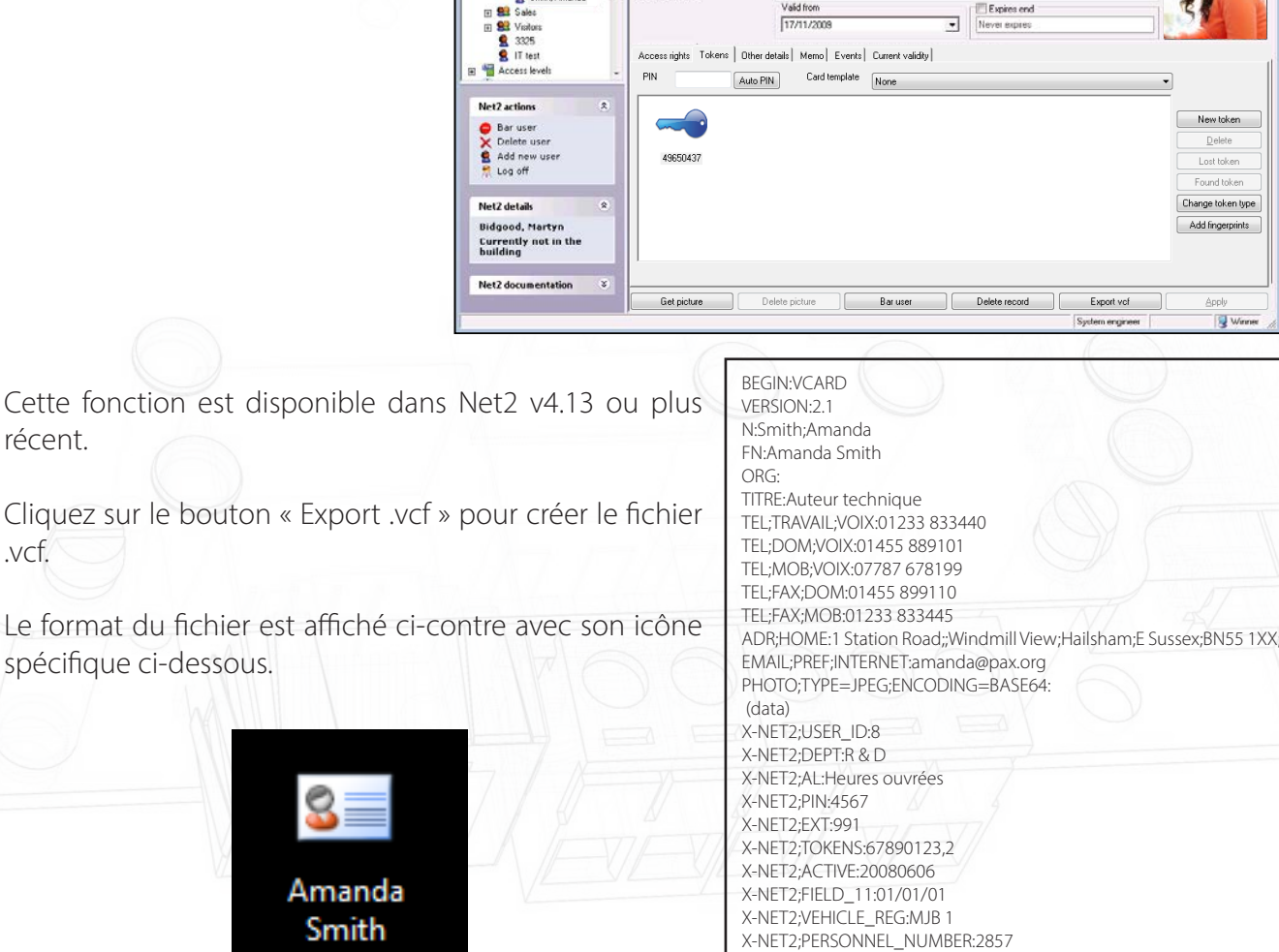

C Find user | Open door | C New

Amand  $S<sub>subh</sub>$ 

 $BBD$ 

Dayton Access Ltd - Net? Access Control

Departm

Nel2 Access Contro

END:VCARD

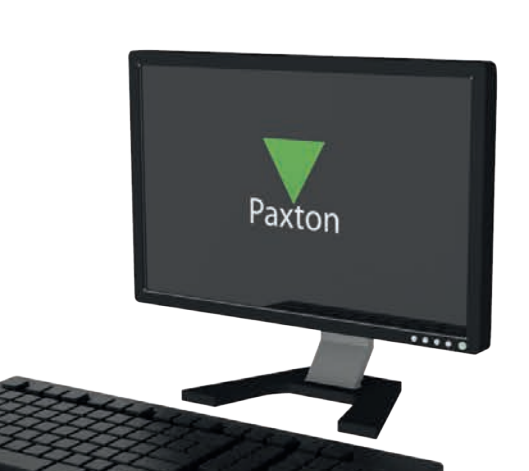

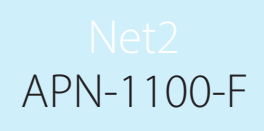

**See Frank Co** 

1

## APN-1100-F

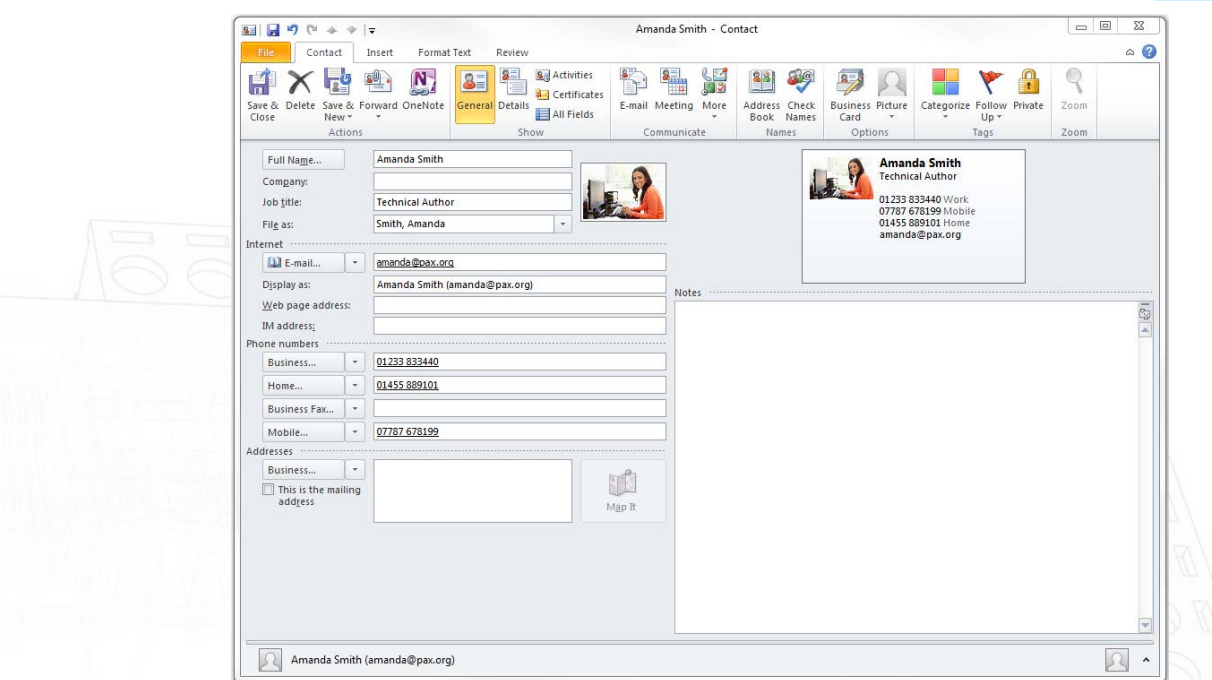

Vous pouvez vérifier les données de base en double cliquant sur l'icône qui affiche normalement le dossier dans le format Outlook.

Remarque : Les données spécifiques Net2 ne sont pas affichées puisque Outlook ne connaît pas ces champs.

Importation des informations d'utilisateur à partir d'un fichier .vcf dans Net2

Sélectionnez Fichier/Importer .vcf puis parcourez le volume jusqu'au fichier.

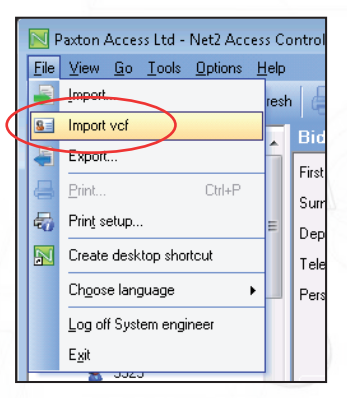

Un dossier d'utilisateur Net2 est créé et reçoit une copie des données.